ZAKŁAD UBEZPIECZEŃ<br>SPOŁECZNYCH **ZGŁOSZENIE DO UBEZPIECZENIA ZDROWOTNEGO / ZUS ZZA** strona: 1 **ZGŁOSZENIE ZMIANY DANYCH I. DANE ORGANIZACYJNE** 02. ZGŁOSZENIE ZMIANY (wpisać - 1) /<br>KOREKTY (wpisać - 2) DANYCH<sup>1)</sup> **01. ZGŁOSZENIE DO UBEZPIECZENIA<br><b>ZDROWOTNEGO** (je li TAK, wpisa *`*X) Data nadania (dd / mm / rrrr) 04. Nalepka "R" " 02. Numer REGON 01. Numer NIP (wpisa bez kresek) 8 9 6 0 0 0 5 8 5 1 2) 03. Numer PESEL 04. Rodzaj dokumentu: **IDENTYFIKACYJNE** je li dowód osobisty, wpisa 1,<br>je li paszport - 2 **SKŁADEK** P O L I T E C H N I K A J W R O C Ł A W S K A I. DANE IDEN<br>PŁATNIKA S E. DANE IDENTYFIKACYJNE<br>SOBY ZGŁASZANEJ III. DANE IDENTYFIKACYJNE OSOBY ZGŁASZANEJ DO UBEZPIECZENIA 03. Rodzaj dokumentu (wypełnić jak pole II.04) 04. Seria i numer dokumentu 01. Numer PESEL 02. Numer NIP (wpisa bez kresek) 2) wis **NBC** ni  $rac{1}{2}$   $rac{8}{2}$   $rac{8}{2}$ IV. DANE EWIDENCYJNE OSOBY ZGŁASZANEJ DO UBEZPIECZENIA 04. Płeć (wpisać: K - kobieta, M - mężczyzna) **V. TYTUŁ UBEZPIECZENIA** 01. Kod tytułu  $18$  1 1 1 0 0 ubezpieczenia<sup>3)</sup> VI. DANE O OBOWIĄZKOWYM UBEZPIECZENIU ZDROWOTNYM 01. Data powstania obowiązku 02. Kod oddziału NFZ ubezpieczenia (dd / mm / rrrr) VII. DANE O DOBROWOLNYM UBEZPIECZENIU ZDROWOTNYM 01. Data rozpoczęcia 02. Kod oddziału NFZ ubezpieczenia (dd / mm / rrrr) **VIII. ADRES ZAMELDOWANIA NA STAŁE MIEJSCE POBYTU** Gmina Symbol państwa - zagraniczny kod pocztowy (wypełnić w przypadku, gdy adres jest inny ni polski)

PŁATNIK WYPEŁNIA POLA W WYZNACZONYCH KRATKACH KOMPUTEROWO, NA MASZYNIE LUB R⊂CZNIE<br>DUŻYMI DRUKOWANYMI LITERAMI, CZARNYM LUB NIEBIESKIM KOLOREM.

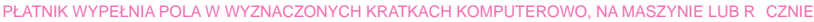

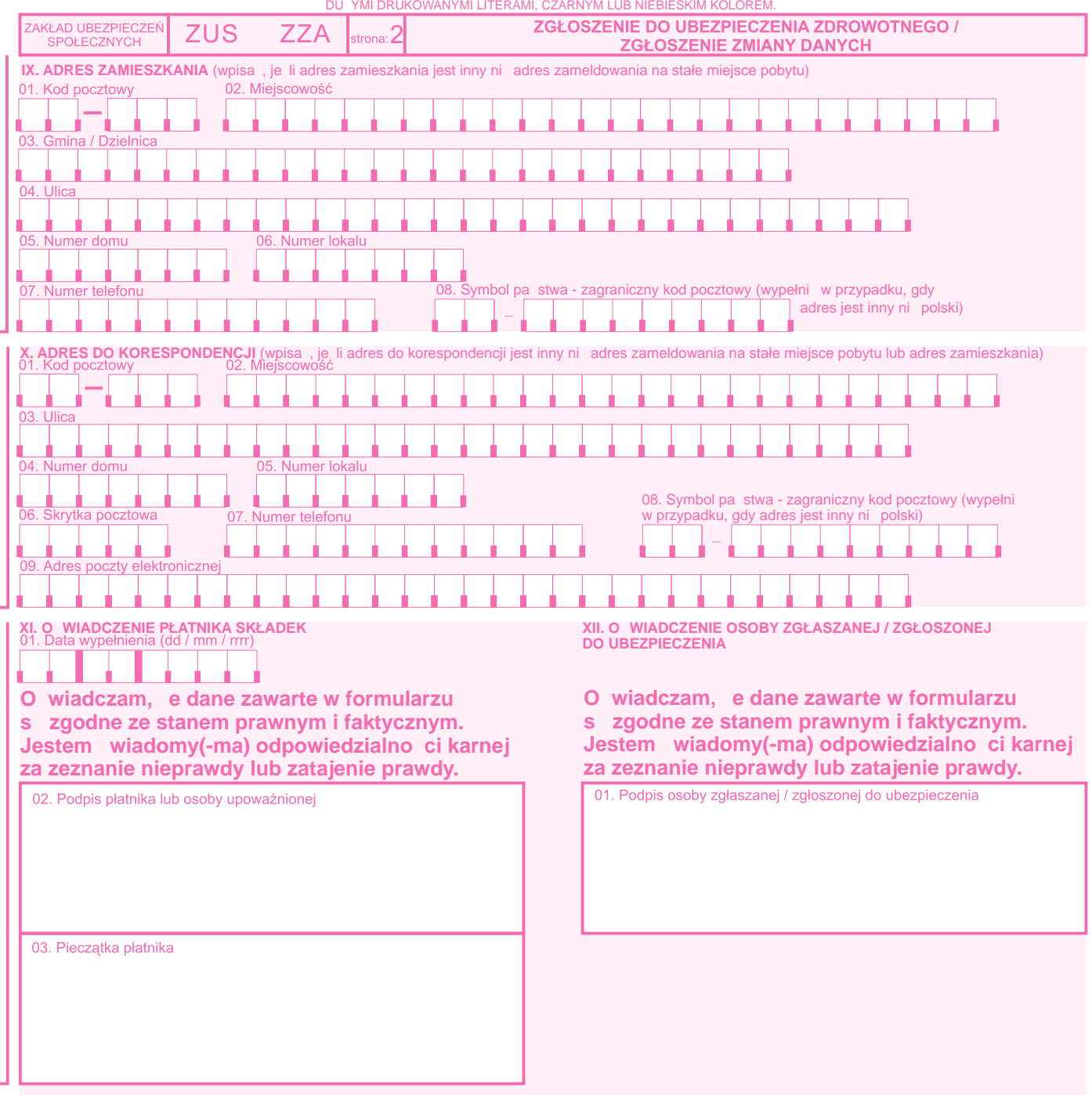

**XIII. ADNOTACJE ZUS**

W przypadku zmiany danych identyfikacyjnych nale y wypełni formularz ZUS ZIUA.<br>Numer PESEL podaje się, o ile został nadany.<br>Dla okre Tonego kodu tytułu ubezpieczenia nale y wypełni formularz ZUS ZAA**.** 1) 2) 3)